## ФЕДЕРАЛЬНОЕ ГОСУДАРСТВЕННОЕ БЮДЖЕТНОЕ ОБРАЗОВАТЕЛЬНОЕ УЧРЕЖДЕНИЕ ИНКЛЮЗИВНОГО ВЫСШЕГО ОБРАЗОВАНИЯ

# **«МОСКОВСКИЙ ГОСУДАРСТВЕННЫЙ ГУМАНИТАРНО ЭКОНОМИЧЕСКИЙ УНИВЕРСИТЕТ»**

Факультет Прикладная математика и информатика Кафедра Информационных технологий и прикладной математики

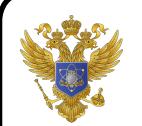

 ДОКУМЕНТ ПОДПИСАН ЭЛЕКТРОННОЙ ПОДПИСЬЮ

Сертификат: 041CD9B1001CAF77894D606F5F479EB1E9 Владелец: Сахарчук Елена Сергеевна Действителен: с 26.09.2022 до 26.09.2023

«Утверждаю» Зав. кафедрой  $\epsilon$ «26» августа 2019 г.

# **ФОНД ОЦЕНОЧНЫХ СРЕДСТВ ПО ДИСЦИПЛИНЕ**

**«**Интернет-программирование**»**

образовательная программа направления подготовки 01.03.02 "Прикладная математика и информатика" Б1.В.15 «Дисциплины (модули)», часть, формируемая участниками образовательных отношений

Профиль подготовки Вычислительная математика и информационные технологии

> Квалификация (степень) выпускника Бакалавр

> > Форма обучения: очная

Курс 3 семестр 5

Москва 2019

Составитель / составители: МГГЭУ, доцент кафедры информационных технологий и прикладной математики

$$
\underbrace{\text{Meyl} \text{Meyl} \text{Meyl}}_{\text{To,unit}} \underbrace{\text{Kerio patootik}}_{\text{BMO.}}, \underbrace{\text{Meyl} \text{Meyl} \text{Meyl}}_{\text{Hara}} \underbrace{\text{Meyl} \text{Meyl}}_{\text{Hara}} \underbrace{\text{Meyl}}_{\text{Hara}} \underbrace{\text{Meyl}}_{\text{Hra}}.
$$

Рецензент:МГГЭУ, профессор кафедры информационных технологий и прикладной математики

 место работы, занимаемая должность <u>«23» августа 2019 г.</u> <u>Истомина Т.В.</u><br>Ф.И.О.

Согласовано:

*Представитель работодателя или объединения работодателей* научный сотрудника, ФГБУ ГНЦ Федеральный медицинский биофизический центр имени А.И. Бурназяна ФМБА России

 (должность, место работы)  $\sqrt{2\gamma}$  Васильев Е.В. «26» августа 2019 г. подпись Ф.И.О. Дата

Фонд оценочных средств рассмотрен и одобрен на заседании кафедры Информационных технологий и прикладной математики (протокол № 1 от «26» августа 2019 г.)

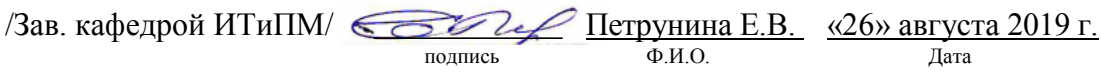

Дополнения и изменения, внесенные в фонд оценочных средств, утверждены на заседании кафедры  $\blacksquare$ 

протокол  $\mathcal{N}_2$  \_\_\_\_ от «\_\_\_\_» \_\_\_\_\_\_\_\_\_\_\_\_ 20\_\_ г.

Заведующий кафедрой \_\_\_\_\_\_\_\_\_\_\_\_\_\_\_\_\_\_\_ / Ф.И.О/

Дополнения и изменения, внесенные в фонд оценочных средств, утверждены на заседании кафедры

протокол №  $\qquad$  от « $\qquad$ »  $\qquad$  20\_ г.

Заведующий кафедрой \_\_\_\_\_\_\_\_\_\_\_\_\_\_\_\_\_\_\_ / Ф.И.О/

Дополнения и изменения, внесенные в фонд оценочных средств, утверждены на заседании кафедры протокол  $\mathcal{N}_2$   $\qquad \text{or } \langle \cdot \rangle$   $\qquad \qquad \rangle$  20\_ г.

Заведующий кафедрой \_\_\_\_\_\_\_\_\_\_\_\_\_\_\_\_\_\_\_ / Ф.И.О/

### Содержание

- 1. Паспорт фонда оценочных средств………………………………………..
- 2. Перечень оценочных средств………………………………………………
- 3. Описание показателей и критериев оценивания компетенций……………
- 4. Методические материалы, определяющие процедуры оценивания результатов обучения, характеризующих этапы формирования компетенций……….
- 5. Материалы для проведения текущего контроля и промежуточной аттестации………………………….………………………………………

…

### 1. ПАСПОРТ ФОНЛА ОПЕНОЧНЫХ СРЕЛСТВ

по дисциплине «Интернет-программирование»

Оценочные средства составляются в соответствии с рабочей программой дисциплины и представляют собой совокупность контрольно-измерительных материалов (типовые задачи (задания), контрольные работы, тесты и др.), предназначенных для измерения уровня достижения обучающимися установленных результатов обучения.

Оценочные средства используются при проведении текущего контроля успеваемости и промежуточной аттестации.

Таблица 1 - Перечень компетенций, формируемых в процессе освоения дисциплины

| Код<br>компетенции | Наименование результата обучения                                                                                                    |  |
|--------------------|----------------------------------------------------------------------------------------------------|--|
| $\Pi K-7$          | Способен к разработке и применению алгоритмических и программных<br>решений в<br>области системного и прикладного<br>программного<br>обеспечения                                                                                                    |  |
|                    | ПК-7.1. Знает теоретические основы разработки программных и<br>алгоритмических решений в области системного и прикладного<br>программного обеспечения; математические методы решения задач,<br>процедурный и объектно-ориентированный подходы к разработке<br>информационных систем; актуальные проблемы в<br>области<br>программирования; методы и технологии программирования; языки<br>программирования, основы технологии модульного программирования<br>на языках высокого уровня.<br>ПК-7.2. Умеет применить математический метод для решения задачи;<br>подобрать рациональную технологию программирования для решения<br>профессиональной задачи; создавать программные продукты и |  |
|                    | алгоритмические решения в области системного и прикладного<br>программного обеспечения.<br>ПК-7.3. Владеет навыками применения математических методов для<br>решения задач и применения стандартных алгоритмов; навыками<br>разработки и создания алгоритмических и программных решений в<br>области системного и прикладного программного обеспечения;<br>навыками разработки программных приложений с использованием<br>современных языков программирования.                                                                                                    |  |

Конечными результатами освоения дисциплины являются сформированные когнитивные дескрипторы «знать», «уметь», «владеть», расписанные по отдельным компетенциям. Формирование дескрипторов происходит в течение всего семестра по этапам в рамках контактной работы, включающей различные виды занятий и самостоятельной работы, с применением различных форм и методов обучения (табл.2).

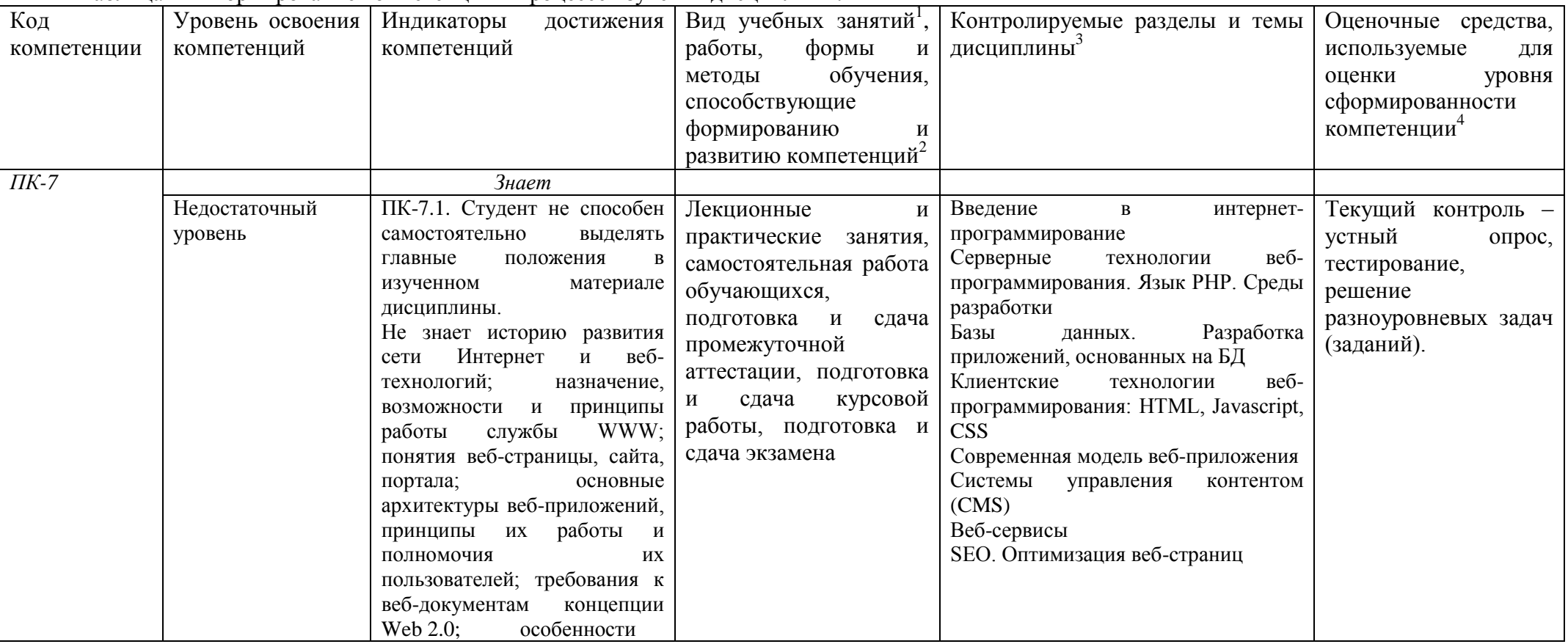

Таблица 2 - Формирование компетенций в процессе изучения дисциплины:

<sup>1</sup> Лекционные занятия, практические занятия, лабораторные занятия, самостоятельная работа...

<sup>2</sup> Необходимо указать активные и интерактивные методы обучения (например, интерактивная лекция, работа в малых группах, методы мозгового штурма и т.д.), способствующие развитию у обучающихся навыков командной работы, межличностной коммуникации, принятия решений, лидерских качеств.

<sup>3</sup> Наименование темы (раздела) берется из рабочей программы дисциплины.

<sup>4</sup> Оценочное средство должно выбираться с учетом запланированных результатов освоения дисциплины, например: «Знать» - собеседование, коллоквиум, тест...

<sup>«</sup>Уметь», «Владеть» – индивидуальный или групповой проект, кейс-задача, деловая (ролевая) игра, портфолио...

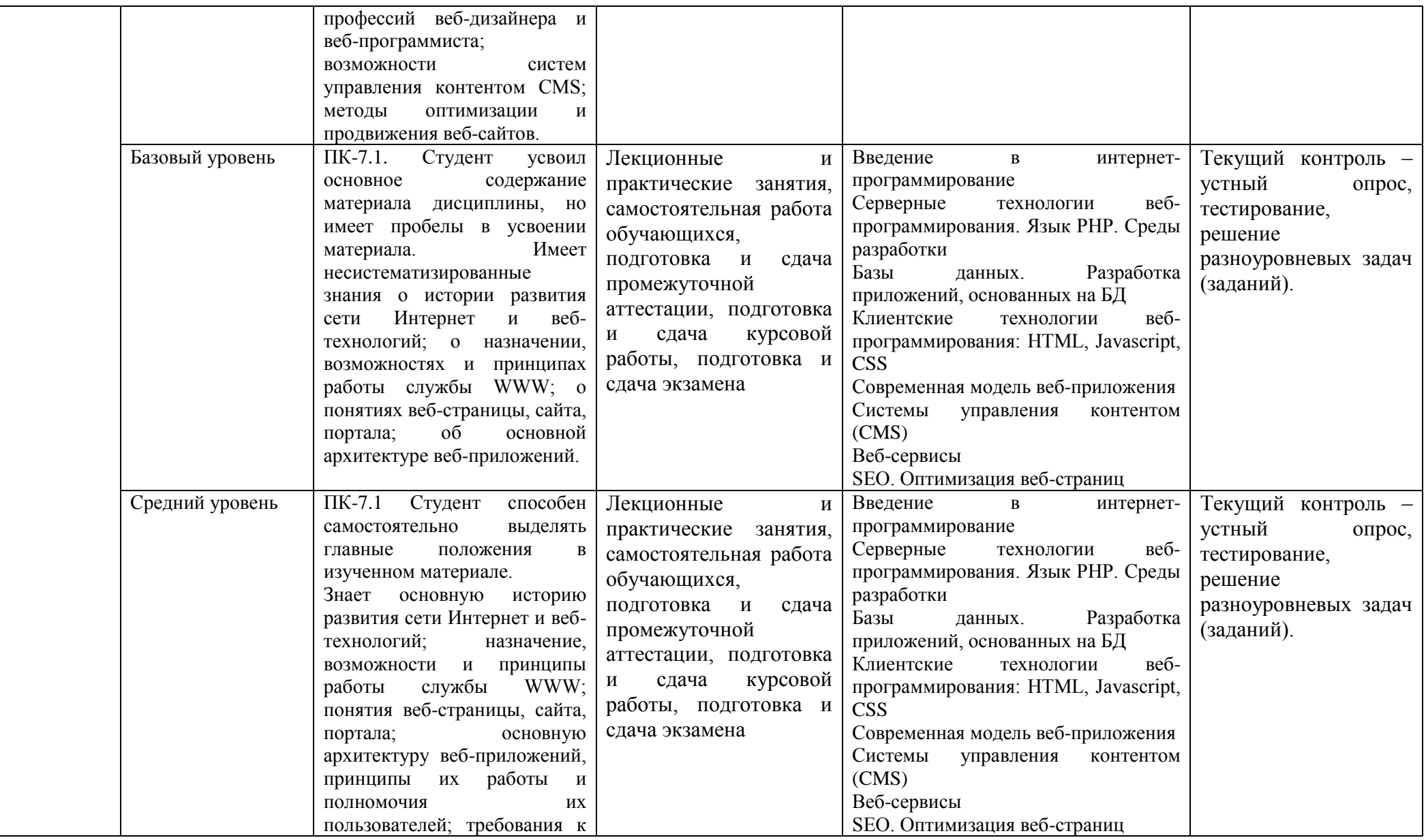

![](_page_6_Picture_195.jpeg)

![](_page_7_Picture_254.jpeg)

![](_page_8_Picture_246.jpeg)

![](_page_9_Picture_231.jpeg)

# 2. ПЕРЕЧЕНЬ ОЦЕНОЧНЫХ СРЕДСТВ<sup>5</sup>

|       | Таблица 3                                    |                                                                                                    |                                         |
|-------|----------------------------------------------|----------------------------------------------------------------------------------------------------|-----------------------------------------|
| $N_2$ | Наименование<br>оценочного<br>средства       | Характеристика оценочного средства                                                                                                    | Представление оценочного средства в ФОС |
|       | Устный опрос                                 | Средство контроля усвоения учебного материала темы,<br>раздела или разделов дисциплины, организованное как<br>учебное занятие в виде собеседования преподавателя с<br>обучающимися.                                                                                                    | Вопросы по темам/разделам дисциплины    |
| 2     | Решение<br>разноуровневых<br>задач (заданий) | Различают задачи и задания:<br>а) репродуктивного уровня, позволяющие оценивать и<br>диагностировать знание фактического материала (базовые<br>понятия, алгоритмы, факты) и умение правильно использовать<br>специальные термины и понятия, узнавание объектов изучения<br>в рамках определенного раздела дисциплины;<br>б) реконструктивного уровня, позволяющие оценивать и<br>диагностировать умения синтезировать,<br>анализировать,<br>обобщать фактический и теоретический<br>материал<br>$\mathbf c$<br>формулированием конкретных<br>ВЫВОДОВ,<br>установлением<br>причинно-следственных связей;<br>творческого<br>уровня,<br>позволяющие<br>B)<br>оценивать<br>И<br>диагностировать умения, интегрировать знания различных<br>областей, аргументировать собственную точку зрения. | Комплект разноуровневых задач (заданий) |
| 3     | Тестирование                                 | Средство,<br>позволяющее<br>оценить<br>знаний<br>уровень<br>обучающегося путем выбора им одного из нескольких<br>вариантов ответов на поставленный вопрос. Возможно<br>использование тестовых вопросов, предусматривающих ввод<br>обучающимся короткого и однозначного ответа на<br>поставленный вопрос.                                                                                                    | Тестовые задания                        |
| 4     | Курсовая<br>работа                           |                                                                                                    | Темы курсовых работ                     |
|       | Экзамен                                      |                                                                                                    | Вопросы к экзамену                      |

<sup>&</sup>lt;sup>5</sup> Указываются оценочные средства, применяемые в ходе реализации рабочей программы данной дисциплины.

# **3. ОПИСАНИЕ ПОКАЗАТЕЛЕЙ И КРИТЕРИЕВ ОЦЕНИВАНИЯ КОМПЕТЕНЦИЙ**

Оценивание результатов обучения по дисциплине «Интернет-программирование» осуществляется в соответствии с Положением о текущем контроле успеваемости и промежуточной аттестации обучающихся.

Предусмотрены следующие виды контроля: текущий контроль (осуществление контроля всех видов аудиторной и внеаудиторной деятельности обучающегося с целью получения первичной информации о ходе усвоения отдельных элементов содержания дисциплины) и промежуточная аттестация (оценивается уровень и качество подготовки по дисциплине в целом).

Показатели и критерии оценивания компетенций, формируемых в процессе освоения данной дисциплины, описаны в табл. 4.

Таблица 4.

![](_page_11_Picture_174.jpeg)

![](_page_12_Picture_30.jpeg)

### **4. Методические материалы, определяющие процедуры оценивания результатов обучения**

### **Задания в форме устного опроса:**

Устный опрос используется для текущего контроля успеваемости обучающихся по дисциплине в качестве проверки результатов освоения терминологии. Каждому студенту выдается свой собственный, узко сформулированный вопрос. Ответ должен быть четким и кратким, содержащим все основные характеристики описываемого понятия, института, категории.

### **Задания в форме практических работ**

Практическая работа представляет собой контрольное мероприятие по учебному материалу каждой темы (раздела) дисциплины, состоящее в индивидуальном выполнении обучающимся практических заданий для оценки полученных знаний, умений и владений компетенциями, формируемыми по данной дисциплине.

Выполнение практических работ является средством текущего контроля успеваемости обучающихся по дисциплине и может включать в себя следующие типы заданий: задания типового вида и задания творческого характера, по результатам выполнения практических заданий обучающие оформляют отчеты, содержащие анализ полученных результатов и выводы.

#### **Задания в форме тестирования**

Тест представляет собой контрольное мероприятие по учебному материалу каждой темы (раздела) дисциплины, состоящее в выполнении обучающимся системы стандартизированных заданий, которая позволяет автоматизировать процедуру измерения уровня знаний и умений обучающегося.

Тестирование является средством текущего контроля успеваемости обучающихся по дисциплине и может включать в себя следующие типы заданий: задание с единственным выбором ответа из предложенных вариантов, задание на определение верных и неверных суждений; задание с множественным выбором ответов.

В каждом задании необходимо выбрать все правильные ответы.

### **5. Материалы для проведения текущего контроля и промежуточной аттестации**

#### **Задания в форме устного опроса**

1 Эволюция систем передачи данных. Классификация и архитектура вычислительных сетей.

2 Характеристика типовых топологий вычислительных сетей. Методы адресации узлов сети

3 Уровни управления в модели взаимодействия открытых систем.

4 Структура сообщений на разных уровнях управления.

5 Сетевые интерфейсы и протоколы.

6 Методы коммутации и передачи данных. Коммутация каналов, сообщений и пакетов.

7 Особенности дейтаграммного и виртуального способов передачи данных.

8 Протоколы разрешения адресов.

9 Алгоритмы маршрутизации пакетов.

10 Методы управления потоками в вычислительной сети. Защита от перегрузок.

11 Интерфейсы и протоколы физического уровня.

12 Характеристика аппаратуры и физической среды передачи данных.

13 Цифровые и аналоговые линии связи.

14 Соотношение между полосой пропускания и пропускной способностью линии.

15 Беспроводные линии связи. Диапазоны электромагнитного спектра.

16 Интерфейсы и протоколы канального уровня в модели OSI.

17 Битовые и знаковые протоколы. Синхронная и асинхронная передача данных. Метолы

повышения надежности битового тракта.

18 ARO-методы повторной передачи.

19 Протокол сетевого уровня Х.25, Заголовок пакета данных в стандарте Х.25.

20 Основные функции транспортной службы. Структура сообщений транспортного уровня.

21 Протоколы высокого уровня.

22 Организация информационного обмена в сети Internet. Пятиуровневая архитектура управления в

Internet.

23 Структура IP-пакета. Адресация данных в сетях ТСР/IP.

22 В каком случае выполняется блок действий цикла

23 Как передаются данные методом GET?

24 В чем состоят функции сервера?

25 С помощью какой конструкции можно выполнять периодически блок действий ло тех пор.

пока верно условие?

26 Чем отличаются операторы require и include?

27 С помощью какого оператора можно выполнять разные действия в зависимости от условия?

28 Чем отличается оператор break от оператора continue?

29 Чем цикл while отличается от цикла do..while?

30 Для чего может использоваться PHP?

Контролируемые компетенции: ПК-7

Оценка компетенций осуществляется в соответствии с таблицей 4.

### Задания в форме аудиторных контрольных и самостоятельных работ Вариант 1

Выполнить задания (один из вариантов):

1. Объявите две переменных разными способами и присвойте им значения. Выведите на экран значения переменных при помощи метода alert()

2. При помощи функции prompt() запросить у пользователя ввести 2 числа. Перемножить числа и вывести на экран при помощи метода document.write.

3. При загрузке страницы запросить у пользователя ввести имя (функция prompt()). С помощью метода document write вывести на экран строку «Привет, введенное имя !».

4. Запрашивать у пользователя имя (метод javascript prompt). Если имя введено, то выводить "Привет, имя!". Если пользователь не ввел имя или щелкнул cancel (значение null) выводить "Привет, незнакомец!"

5. Запрашивать у пользователя ввести цвет. Выводить перевод на английский язык ввеленного пвета

6. Создать объект-коллекцию Сотрудник, который содержит сведения о сотруднике некоторой фирмы, такие как Имя, Отдел, Телефон, Зарплатаи отображает данные об этом сотруднике (создать метод объекта для отображения данных)

### **Вариант 2**

Создать HTML-документ, который будет содержать в себе базовую структуру, doctype, head, html, body.

Требования:

1. Вывести в созданном документе заглавия - h1, h2, h3

2. Вывести жирный, курсив и подчеркнутый текст

3. Вывести текст в абзаце

4. Вывести ссылки на внешний ресурс. Первая ссылка должна открываться в текущей вкладке браузера, а вторая ссылка, должна открывать внешний ресурс в новой вкладке.

5. Создать блочный и строчный тег (div, span)

6. Вывести таблицу, где в ней будет 5 столбцов: ID, имя, фамилия, отчество,

дата рождения. Таблицу заполнить 2 записями

7. Создайте переменную name и присвойте ей значение, содержащее ваше имя, например "Василий"

8. Создайте переменную age и присвойте ей значение, содержащее ваш возраст, например 21.

9. Выведите с помощью echo фразу "Меня зовут: %ваше\_имя%", например: "Меня зовут: Василий".

10. Выведите фразу "Мне %ваш\_возраст% лет", например: "Мне 21 лет"

11. Напишите конструкцию if, которая выводит фразу: "Вам еще работать и работать" при условии, что значение переменной age попадает в диапазон чисел от 18 до 59 (включительно).

12. Расширьте конструкцию if из предудущего пукта, выводя фразу: "Вам пора на пенсию" при условии, что значение переменной age больше 60.

13. Расширьте конструкцию if из предудущего пукта,выводя фразу: "Вам еще рано работать" при условии, что значение переменной age попадает в диапазон чисел от 0 до 17 (включительно)

14. Расширьте конструкцию if из из предудущего пукта, выводя фразу: "Неизвестный возраст" при условии, что значение переменной age является отрицательным числом, или вовсе числом не является.

15. Создать HTML-форму. Внутри формы создать поля для ввода: имени, фамилии, отчества, даты рождения, пароля и подтверждения пароля. Также, ко всем полям ввода нужно привязать метки label, в которых будет выведено имя поля. Метки должны находится с левой стороны от полей ввода. Форма должна содержать поле-флаг, который будет нужен для подтверждения лицензионного соглашения и радио-кнопки для выбора гендерной принадлежности. Внизу формы должна быть кнопка для отправки введенных данных.

16. Вывести список элементов, построчно: яблоко, груша, персик. Список должен быть нумерованным.

17. Вывести выпадающий список элементов: яблоко, груша, персик. По умолчанию должна быть выбрана груша.

18. Нарисовать горизонтальную линию с шириной линии 150px. Ширину задать с помощью CSS правил (в автрибуте style).

19. Вывести изображение, которое должно быть сжато до 200px по ширине. Также у картинки должен быть заполнен атрибут альтернативного имени.

Контролируемые компетенции: ПК-7 *Оценка компетенций осуществляется в соответствии с таблицей 4.*

### Вариант 1

1 Что является наиболее главным (имеет самый высокий уровень) в сети Интернет? А) Хост

Б) Региональный провайдер

- В) Локальный провайдер
- Г) Маршрутизатор
- $2$  Что такое «Хост»?
- А) Оконечная станция
- Б) Сетевой протокол
- В) Служба Интернета
- Г) Пакет данных

3 Маршрутизатор - это...

- А) Модулятор-демодулятор
- Б) Устройство для передачи информации
- В) Сетевой протокол
- Г) Язык программирования

4 Что такое сетевой протокол?

- А) Правила обмена информацией между компьютерами в сети
- Б) Журнал событий
- В) Перечень устройств в сети
- Г) Линия связи

5 Каких линий связи НЕ существует?

- А) коаксиальная
- Б) радиосвязь
- В) волоконно-оптическая
- Г) интегральная

6 В каких единицах измеряют скорость передачи информации?

- А) кластер
- Б) байт
- В) бит в секунду
- Г) килобайт

7 Что такое «пакет» в компьютерных сетях?

- А) Единица измерения информации
- Б) Передаваемая порция данных
- В) Тип линии связи
- Г) Оконечная система в сети

8 Самый важный протокол в сети Интернет -A) HTTP **Б**) FTP B) POP3  $\Gamma$ ) IP

9 Протокол для работы электронной почты -

- A) Xoct
- **Б) SMTP**
- B) HTTP

Г) FTP

10 Что такое DSL?

А) Коммутируемой соединение

Б) Доступ по радиоканалу

В) Протокол передачи данных

Г) Цифровая абонентская линия

11) Какой из видов доступа наиболее высокоскоростной?

А) DSL

Б) радиосвязь

В) коммутируемое телефонное соединение

Г) мобильная (сотовая) связь

12) Предшественник сети Интернет – А) Ethernet Б) THEORYNET В) ARPANET Г) FIDONET

13) Какой стандарт НЕ является стандартом мобильной (сотовой) связи? А) DSL Б) WAP В) GPRS Г) 3G

14) Величина задержки пакетов измеряется в А) часах Б) килобайтах В) миллисекундах Г) байтах в секунду

15) При какой величине потерь пакетов обеспечивается отличное качество связи? А) 100% Б) 5% В) 100 единиц  $\Gamma$ ) 0%

16) Что из перечисленного является IP-адресом? А) 192.168.1.0 Б) www.rambler.ru В) 255 Г) 0100010

17) С помощью какой служебной программы можно узнать о величине задержки пакетов и пути

следования пакетов? А) Msconfig Б) Проводник В) Traceroute Г) cmd

18) Что из перечисленного НЕ входит в коммуникационную модель Интернета (в стек протоколов

Интернета)?

А) Прикладной уровень

Б) Транспортный уровень

В) Базовый уровень

Г) Физический уровень

19) Какой протокол из перечисленных НЕ является прикладным? А) TCP/IP Б) HTTP В) FTP Г) SMTP

20) Какой протокол из перечисленных – транспортный? А) HTTP Б) ICQ В) FTP Г) TCP

21) 192.168.1.45 – это... А) ничего из перечисленного

Б) пароль доступа

В) доменное имя

Г) IP-адрес

22) Язык разметки гипертекстовых страниц – А) HTTP Б) HTML  $B)$  C++ Г) Pascal

23) Что из перечисленного является поисковой системой в сети Интернет? А) ICQ

Б) TCP/IP

В) www.rambler.ru

Г) Tracert

24) Протокол передачи файлов – А) IP Б) FTP В) Telnet Г) HTML

25) Наименее надежное и наименее скоростное подключение компьютера к Интернет –

А) DSL Б) спутниковая связь В) сотовая связь Г) коммутируемое телефонное 1. А  $\overline{2.}$  A

![](_page_19_Picture_108.jpeg)

### Вариант 2

1 Как можно использовать функциональные зависимости для защиты логической целостности базы данных?

- как ограничения целостности  $1)$
- $(2)$ для проверки выполнения функциональной зависимости при обновлении

данных

- $3)$ для проверки правильности работы прикладных программ
- для автоматизированного формирования соответствующих данных  $4)$

2 Основные цели обеспечения логической и физической целостности базы ланных?

- защита от неправильных действий прикладного программиста  $1)$
- защита от неправильных действий администратора баз данных  $(2)$
- $3)$ защита от возможных ошибок ввода данных
- $4)$ зашита от машинных сбоев

 $5)$ защита от возможного появления несоответствия между данными после выполнения операции удаления и корректировки

3 Какие средства используются в СУБД для обеспечения логической целостности?

- Контроль типа вводимых данных  $1)$
- $2)$ Описание ограничений целостности и их проверка
- $3)$ Блокировки
- $4)$ Синхронизация работы пользователей

4 Какие средства используются в СУБД для обеспечения физической целостности?

- контроль типа вводимых данных 1)
- $(2)$ описание ограничений целостности и их проверка
- $3)$ блокировки
- $4)$ транзакции
- $5)$ журнал транзакций

5 В чем суть использования механизма транзакций?

 $1)$ изменения в базу данных вносятся каждой операцией

 $2)$ изменения в базу данных вносятся только после выполнения определенной последовательности операций

- $3)$ изменения в базу данных вносятся только администратором базы данных
- $4)$ изменения в базу данных вносятся только при определенных условиях

6 При каких условиях система меняет данные в базе данных?

- по завершению транзакции  $1)$
- $(2)$ по оператору commit
- $3)$ по указанию администратора
- $4)$ по оператору модификации данных

7 Для чего ведется журнал транзакций?

- для анализа действии с базой данных  $1)$
- $(2)$ лля использования прикладными программами
- $3)$ для проверки правильности данных
- $4)$ для восстановления базы данных

8 Зачем нужна синхронизация?

- для ускорения работы прикладных программ  $1)$
- $(2)$ для восстановления базы данных после сбоев
- $3)$ для предотвращения нарушения достоверности данных
- $4)$ для поддержки деятельности системного персонала

9 Какие средства используются для синхронизации?

- $1)$ блокировки
- $(2)$ транзакции
- $3)$ пароли
- $4)$ описание полномочий

10 Последовательность действий СУБД при синхронизации:

установка блокировки, начало транзакции, снятие блокировки, завершение  $1)$ транзакции

 $2)$ начало транзакции, установка блокировки, завершение транзакции, снятие блокировки

начало транзакции, установка блокировки, продолжение транзакции, снятие  $3)$ блокировки, завершение транзакции

 $4)$ начало транзакции, установка блокировки, выполнение транзакции, откат транзакции, снятие блокировки

11 Зачем нужны ограничения целостности?

- лля обеспечения правильного ввода данных в базу данных  $1)$
- $(2)$ для обеспечения достоверной информации в базе данных
- $3)$ для проверки правильности работы прикладных программ
- $4)$ для уменьшения ошибок при поиске данных

12 Какие существуют типы ограничений целостности?

 $1)$ внешние

- $(2)$ внутренние
- $3)$ специально конструируемые в прикладных программах
- $4)$ специально конструируемые в программах СУБД

13 Откуда берутся внешние и специально конструируемые ограничения?

- определяются предметной областью  $1)$
- $(2)$ определяются СУБД
- $3)$ определяются прикладными программами
- $4)$ определяются пользователем
- $5)$ определяются программистом

14 Какие требования должны выполняться для поддержки целостности данных в реляционных СУБД?

- $1)$ уникальность любого кортежа отношения
- 2) наличие у любого отношения первичного ключа

 $3)$ для каждого значения внешнего ключа в ссылающемся отношении должен существовать кортеж с таким же значением первичного ключа в отношении, на которое ссылаются.

лля кажлого значения первичного ключа в ссылающемся отношении лолжен  $4)$ существовать кортеж с таким же значением внешнего ключа в отношении, на которое ссылаются

15 В чем состоят ограничения целостности сущности и по ссылкам?

лля каждого значения внешнего ключа в ссылающемся отношении должен  $\left( \right)$ существовать кортеж с таким же значением первичного ключа в отношении, на которое ссылаются

для каждого значения nq:>Bii4Horo ключа в ссылающемся отношении  $(2)$ должен существовать кортеж с таким же значением внешнего ключа в отношении, на которое ссылаются

- $3)$ должны быть экземпляры сущностей
- $4)$ экземпляры сущностей должны уникально идентифицироваться

16 Какие варианты поддержки ограничений целостности по ссылкам используются в современных СУБД?

 $\left( \right)$ запрещается удалять кортеж, на который существ \тот ссылки.

 $(2)$ при удалении кортежа, на который существуют ссылки, во всех ссылающихся кортежах значение внешнего ключа заменяется на неопределенное

при удалении кортежа, на который существуют ссылки, из ссылающегося  $3)$ отношения удаляются все ссылающиеся кортежи

при удалении кортежа, на который существуют ссылки, удаляется  $4)$ ссылающееся отношение

17 Какие понятия логического уровня используются для обеспечения целостности базы данных?

- 1) страницы
- $(2)$ представления
- $3)$ индексы
- $4)$ ограничения
- $5)$ триггеры
- $6)$ экстенты
- $7)$ правила

![](_page_22_Picture_190.jpeg)

Контролируемые компетенции: ПК-7

*Оценка компетенций осуществляется в соответствии с таблицей 4.*

### **Темы курсовых работ**

1. Учёт абонентов телефонной сети (Ф.И.О., адрес, номер телефона, тариф, стоимость);

2. Учёт участников студенческой конференции (Ф.И.О., факультет, группа, курс, название научной секции, руководитель, название доклада);

3. «Календарь погоды» (дата, температура воздуха, направление ветра, осадки);

4. Учёт участников предвыборной компании депутатов горсовета (Ф.И.О., возраст, политическая партия, должность, семейное положение);

5. Учёт книг в домашней библиотеке (название, автор, литературный жанр, издательство, цена);

6. Учёт автомобилей на платной стоянке (номер автомобиля, фамилия владельца, время пользования стоянкой, стоимость);

7. Учёт результатов баскетбольного турнира, данные о командах - участницах турнира (название, город, фамилия тренера, количество проведённых игр, количество побед);

8. Учёт компьютерного оборудования в учебном классе, данные о компьютере (учётный номер, код модели, тип процессора, размер диска, объём памяти);

9. Учёт результатов сдачи экзаменов студентами одной группы за один семестр (Ф.И.О. студента, номер зачётки, оценка по информатике, оценка по ин. яз., оценка по математике, оценка по физике);

10. Формирование графиков отпусков сотрудников кафедры, данные о сотрудниках (Ф.И.О., должность, табельный номер, продолжительность отпуска);

11. «Электронный журнал преподавателя», учёт посещаемости и успеваемости студентов (Ф.И.О. студента, дисциплина, дата, посещение, оценка);

12. «Расписание движения поездов по станции», информацию о поездах, данные о поездах (номер, пункт отправления, станция назначения, время в пути, время прибытия);

13. Учёт клиентов библиотеки, данные о клиентах (Ф.И.О., индивидуальный номер, название книги, автор, инвентарный номер книги, срок сдачи);

14. Формирование и учёт больничных листов, данные о больничных листах (Ф.И.О. больного, диагноз, номер больничного листа, фамилия врача, дата выдачи, дата закрытия, количество дней);

15. Учёт работы копировального аппарата (дата, фамилия (кто копировал), отдел (из какого отдела), количество страниц, количество копий, цена одной копии, процент надбавки на каждые сто листов, итого);

16. Учёт ассортимента обуви на складе (артикул (тип обуви – мужская, женская, детская), наименование, стоимость 1 пары, покупатель, отпущено (в парах), процент скидки за объём партии, стоимость партии);

17. Учёт оплаты за жилую площадь (жилец, адрес, площадь жилого помещения, оплата (за один кв. метр), доплата за лишнюю жилплощадь (рассчитывается в зависимости от превышения жилой площади на одного проживающего), количество жильцов, итого);

18. Учёт клубных взносов в спортивном клубе (Ф.И.О. спортсмена, вид спорта, соревнование, место, клубный взнос, скидка на клубный взнос (рассчитывается в зависимости от занятого места), сумма взноса);

19. Учёт клиентов парикмахерского салона (клиент, мастер, квалификация мастера, услуга, дата, скидка постоянному клиенту, надбавка за квалификацию мастера, стоимость услуги);

20. Учёт продажи билетов в театре (название, жанр, режиссёр, стоимость билета, продано билетов, скидка на групповые заявки, дата, остаток билетов, выручено за спектакль);

21. Учёт отработанных часов и начисленной заработной платы сотрудников в отделе кадров (сотрудник, отдел, количество отработанных лет, отработанные часы, тариф, надбавка за выслугу лет, начислено);

22. Учёт доставки продуктов клиентам (клиент, продукт, количество, дальность доставки, надбавка за дальность доставки, скидка постоянному клиенту, сумма);

23. Учёт проката видео/аудио дисков (заказчик, название, тип носителя, формат записи, дата выдачи, дата возврата, количество дней, тариф в сутки проката, надбавка за задержку, итого);

24. Учёт работ строительно-отделочной организации (заказчик, вид услуги, стоимость, срок выполнения фирмой, срок выполнения заказчика, надбавка за срочность, стоимость материала заказчика, итоговая стоимость);

25. Учёт междугородных телефонных переговоров (абонент, город соединения, дата, коэффициент зоны, количество минут, льгота в ночное время, стоимость);

26. Учёт работы Интернет-клуба (пользователь, Noкомпьютера, начало сеанса, время пользования, тариф (от быстродействия компьютера), стоимость услуги консультанта, скидка за ночное время, стоимость);

27. Учёт клиентов Интернет-магазина (фамилия, телефон, код товара, дата покупки, стоимость единицы товара, количество, итоговая сумма);

28. Учёт клиентов салона по продаже автомобилей (фамилия, No паспорта, марка машины, год выпуска, сумма, скидка, итоговая сумма);

29. Учёт оптовой продажи стройматериалов (No заказа, дата продажи, вид товара, стоимость единицы, кол-во товара, сумма, скидка, итоговая сумма);

30. Учёт абитуриентов ВУЗа, данные об абитуриентах (Ф.И.О., адрес, No паспорта, специальность, средний балл, проходной балл, зачисление)

### Контролируемые компетенции: ПК-7

*Оценка компетенций осуществляется в соответствии с таблицей 4.*

#### **Вопросы к экзамену**

1. Составные элементы HTML-документа. Типы данных HTML. Структура HTMLдокумента.

2. Общие атрибуты элементов HTML. Теги заголовка документа. Теги

тела документа. Блочные и строчные элементы разметки. Работа с текстом. Заголовки и абзацы. Списки: нумерованные, маркированные.

3. Объекты HTML-документов. Типы файлов иллюстраций. Управление размещением иллюстрации и обтеканием текста. Вставка объектов. Карты ссылок. Создание гиперссылок.

4. Создание таблиц. Основные атрибуты таблиц, строк, ячеек. Особенности использования таблиц для верстки web-документов.

5. Понятие объекта в HTML-документах. Карта ссылок. Вставка апплетов, элементов ActiveX, объектов, обрабатываемых с помощью расширений обозревателя, и др. Элементы форм.

6. Типы управляющих элементов. Правила работы с формами. Понятие фреймовой структуры web-страницы.

7. Стилевое оформление HTML-документов. Каскадные таблицы стилей (CSS).

8. Сценарии JavaScript и DHTML.

9. Обзор технологий серверного интернет-программирования (CGI/Perl, PHP, ASP, SSI и др.), их поддержка различными операционными системами и web-серверами.

10. Основы работы с базами данных в интернет-приложениях. Обзор типичных интернет-технологий баз данных.

11. XML: стандарты, области применения, связанные технологии и возможности.

12. DTD-определение типа документа. Основные структурные элементы DTD. Внешние и внутренние DTD.

13. Переменные и типы данных, константы и выражения языка PHP, извлечение данных из полей форм.

14. Управляющие структуры языка PHP.

15. Работа с массивами. Ассоциативные массивы.

16. Создание пользовательских функций, передача параметров функции и области видимости переменных.

17. Функции для работы со строками. Функции даты/времени и работы с календарем.

18. Работа с файлами. Операции с содержимым файлов. Работа с каталогами.

19. Регулярные выражения, сопоставление и поиск с шаблоном.

20. Работа с динамическими изображениями. Создание и подключение модулей.

21. Управление интерпретатором PHP.

22. Отслеживание сеанса, управление сессиями и cookies.

23. Работа с базами данных (MySQL, ODBC, Oracle). Сообщения об ошибках языка.

24. Структура XML – документа. Правила создания. Конструкции языка.

Определение типа документа (DTD).

25. Объявления элементов и атрибутов XML документа.

26. Свойства и методы XML документа. Типы атрибутов XML документа.

27. Функции обработки кода XML. Обработка XML-документов PHP-скриптами.

28. Типы данных и значения. Работа с числами. Строки. Преобразование

чисел в строки и обратно. Сравнение строк.

29. Работа с переменными. Область видимости переменной. Неопределенные и неинициализированные переменные

30. Операторы языка JavaScript. Приоритет операторов. Операторы in,

instanceof, typeof, void. Инструкции throw, try/catch/finally, with.

31. Объекты. Создание объектов. Свойства объектов. Проверка существования и удаление свойств.

32. Свойства и методы универсального класса Object.

33. Массивы. Чтение и запись элементов массивов. Добавление и удаление элементов массива. Длина массива. Обход элементов массива.

34. Методы массивов.

35. Функции. Определение и вызов функций. Типы аргументов.

36. Функции. Свойства и методы функций

37. Объектная модель документа.

38. Обработчики событий в HTML.

39. Работа с окнами браузера. Объекты Location и History.

40. Работа с окнами браузера. Объекты Window, Screen и Navigator

41. Методы управления окнами. Открытие, закрытие окна, фокус ввода и видимость, геометрия окна. Простые диалоговые окна.

42. Работа с несколькими окнами и фреймами. Отношения между фреймами.

43. Работа с документами. Свойства объекта Document. Коллекции объектов документа. Обработчики событий в объектах документа

44. Серверный язык PHP. Синтаксис. Включение PHP-сценария в

HTML-документ.

45. Язык PHP. Организация ветвлений.

46. Язык PHP. Понятие класса. Основные компоненты класса.

47. Язык PHP. Абстрагирование, инкапсуляция, модульность и иерархия.

48. Язык PHP. Хранение и использование данных пользователя. Способы хранения. Хранение данных в файлах.

49. Язык PHP. Хранение данных в файлах. Открытие файла. Функция fopen(). Режимы файла. Чтение файла. Запись в файл.

50. Язык PHP. Организация счетчика посещений.

51. Язык PHP. Обработка форм.

52. Язык PHP. Массивы, наследование.

### Контролируемые компетенции: ПК-7

*Оценка компетенций осуществляется в соответствии с таблицей 4.*